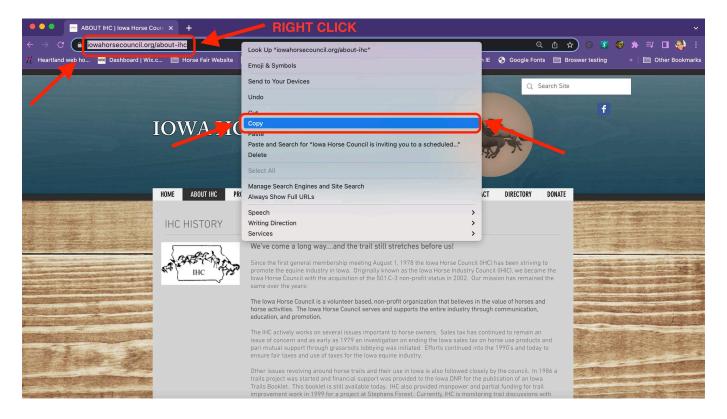

**Copy and paste an address from the address bar.** If you want to share or save a website you're visiting, you can copy the address from the address bar of your browser:

- Click the address in your browser. This may reveal the entire address if parts were hidden while browsing.
- Select the entire address if it isn't already. Usually, the address will automatically be selected when you click it. If it isn't, press Ctrl / 光Cmd + A select the entire thing.
- Copy the selected address by right-clicking the selection and clicking "Copy," or by pressing Ctrl / %Cmd + C.
- Place your cursor where you want to paste the link and press Ctrl / #Cmd + V or right-click and select "Paste."

| 🔴 🄍 📄 🔤 WEBSITECONTACT   Iowa Hore 🗙 🕂                                                                                                    |                                                                 |                            |                                                                                                    |                            |
|----------------------------------------------------------------------------------------------------|-----------------------------------------------------------------|----------------------------|----------------------------------------------------------------------------------------------------|----------------------------|
| ← → C                                                                                                    |                                                                 |                            |                                                                                                    | ) 😗 🕼 🛪 🖘 🖬 🍕              |
| 🞢 Heartland web ho 🚾 Dashboard   Wix.c 🛅 Horse Fair Website 🚺 d                                                                                                    | macc.edu 🛛 👒 Southeast Polk Co 🧕 How to Build an I              | 🗎 Imported From IE 🛭 🕤 Goo | igle Fonts  🗎 Broswer                                                                                                    | testing 🛛 » 🗎 🛅 Other Boo  |
|                                                                                                    |                                                                 |                            |                                                                                                    |                            |
|                                                                                                    |                                                                 |                            |                                                                                                    |                            |
| HOME ABOUT IHC PROGRAM                                                                                                    | IS JOIN IHC TRAILS EVENTS CALENDAR STORE                        | NEWS CONTACT DIREC         | TORY DONATE                                                                                                    |                            |
|                                                                                                    |                                                                 |                            | 10,05 G                                                                                                    | The Section of             |
|                                                                                                    | Website Request Form                                            |                            |                                                                                                    |                            |
|                                                                                                    |                                                                 |                            | Lorder-Ball                                                                                                    |                            |
|                                                                                                    | First Name * Last Name                                          |                            |                                                                                                    |                            |
|                                                                                                    | First Name Last Name                                            |                            |                                                                                                    | -33                        |
|                                                                                                    |                                                                 |                            |                                                                                                    |                            |
| the second second second second second second second second second second second second second second second s                                                                                                    | Email *                                                         |                            | Test State                                                                                                    |                            |
|                                                                                                    |                                                                 |                            |                                                                                                    |                            |
|                                                                                                    |                                                                 |                            |                                                                                                    |                            |
|                                                                                                    | Please enter the link to the website page you are referencing * | Emoji & Symbols            | 1075                                                                                                    | 1                          |
|                                                                                                    | eg. https://www.iowahorsecouncil.org/leade                      | Undo                       | 2008 C                                                                                                    |                            |
| If the second second s<br>second second second second second second second second second second second second second second second second second second second second second second second second second second second second second second second second second seco |                                                                 | Redo                       | Concerning Street Street Stree |                            |
|                                                                                                    | How can I help?                                                 | Cut                        |                                                                                                    |                            |
|                                                                                                    |                                                                 | Paste                      |                                                                                                    |                            |
|                                                                                                    |                                                                 | Select All                 |                                                                                                    |                            |
|                                                                                                    |                                                                 | Language Settings          |                                                                                                    |                            |
|                                                                                                    | l'm not a robot                                                 | Writing Direction >        |                                                                                                    | at the                     |
|                                                                                                    |                                                                 | 🛞 Keeper 💦 📏               |                                                                                                    | A CONTRACTOR OF A CONTRACT |